## 1. **IDENTIFICATION**

- 1.1 Digital-8-15-U-Sym
- 1.2 Binary-to-Binary-Coded-Decimal Conversion (Four Digit)
- 1.3 June 7, 1965

 $\hat{m}$  , and  $\hat{m}$  is the contract of the second contract  $\hat{m}$ 

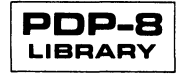

## 2. ABSTRACT

This subroutine extends the method used in Digital-S-14-U-Sym so that binary integers from 0 to 4095 contained in a single computer word may be converted to four binarycoded-decimal characters packed in two computer words.

- 3. REQUIREMENTS
- 3. 1 Storage

This subroutine uses 53 (decimal) storage locations.

- 3.3 Equipment Standard PDP-S
- 4. USAGE
- 4.2 Calling Sequence

This subroutine is called by the JMS instruction with the binary number to be converted in the accumulator (AC).

This subroutine will return to the location immediately following that containing the calling JMS. The format of the result is discussed in Section S.2 below.

- 5. RESTRICTIONS (Not Applicable)
- 6. DESCRIPTION
- 6. 1 Discussion

This program is essentially Digital-S-14-U-Sym extended to allow for integers in the range of 1000 to 4095.

- 7. METHOD
- 7. 1 Discussion

See Digital-S-14-U-Sym.

- 8. FORMAT
- S.2 Core Data

Results appear in core as:

Digital-8-15-U-Sym Page 3

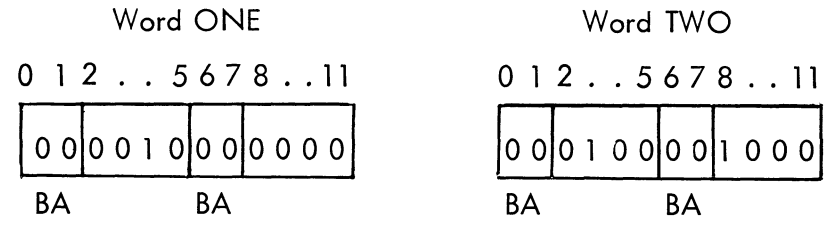

The decimal coding for 2048 is illustrated.

### 8.4 Miscellaneous

Note that bits 0, 1 and 6, 7 are set so that they may be regarded as zone B and zone A bits required for IBM BCD mode compatible 6-bit numerical characters.

In this mode of recording, the character 1010 is used for zero instead of code 0000 which this subroutine produces. Therefore to use this routine in conjunction with IBMcompatible mag tape recording, it is necessary to write a short auxiliary routine to make this substitution.

It may also be necessary to generate the even parity required by such recording if this is not accomplished in the tape control hardware.

- 9. EXECUTION TIME
- 9.3 Average

Execution time will vary from  $304.5$  to  $328.5$  usec.

- 10. PROGRAM
- 10.4 Program Listing

IBINARY TO BCD CONVERSION *6/7/65*  IENTER WITH BINARY NUMBER IN ACCUMULATOR *IEXIT* WITH 4 SIX-BIT BCD CHARACTERS IPACKED TWO TO A WORD IN REGISTERS *lONE* AND TWO OR IN A BUFFER. IUSED FOR WRITING MAG-TAPE IN BCD FORMAT *lIN* ADDITION TO BCD PARITY 10UTPUT FORMAT: I ONE 0-1 A,B BITS / 0NE 2-5 1000 DECADE<br>/ 0NE 6-7 A,B BITS I ONE 6-7 A,B BITS *I* ONE 8-11 100 DECADE I TWO 0-1 A,B BITS 10 DECADE TWO 6-7 A, B BITS<br>TWO 8-11 1 DEC. 1 DECADE /STORAGE -53 (10) REGISTERS<br>/TIME 304.5-328.5 MICRO-SE /TIME 304.5-328.5 MICRO-SECONDS PDP-8

# Digital-8-15-U-Sym<br>Page 4

 $\ddot{\phantom{a}}$ 

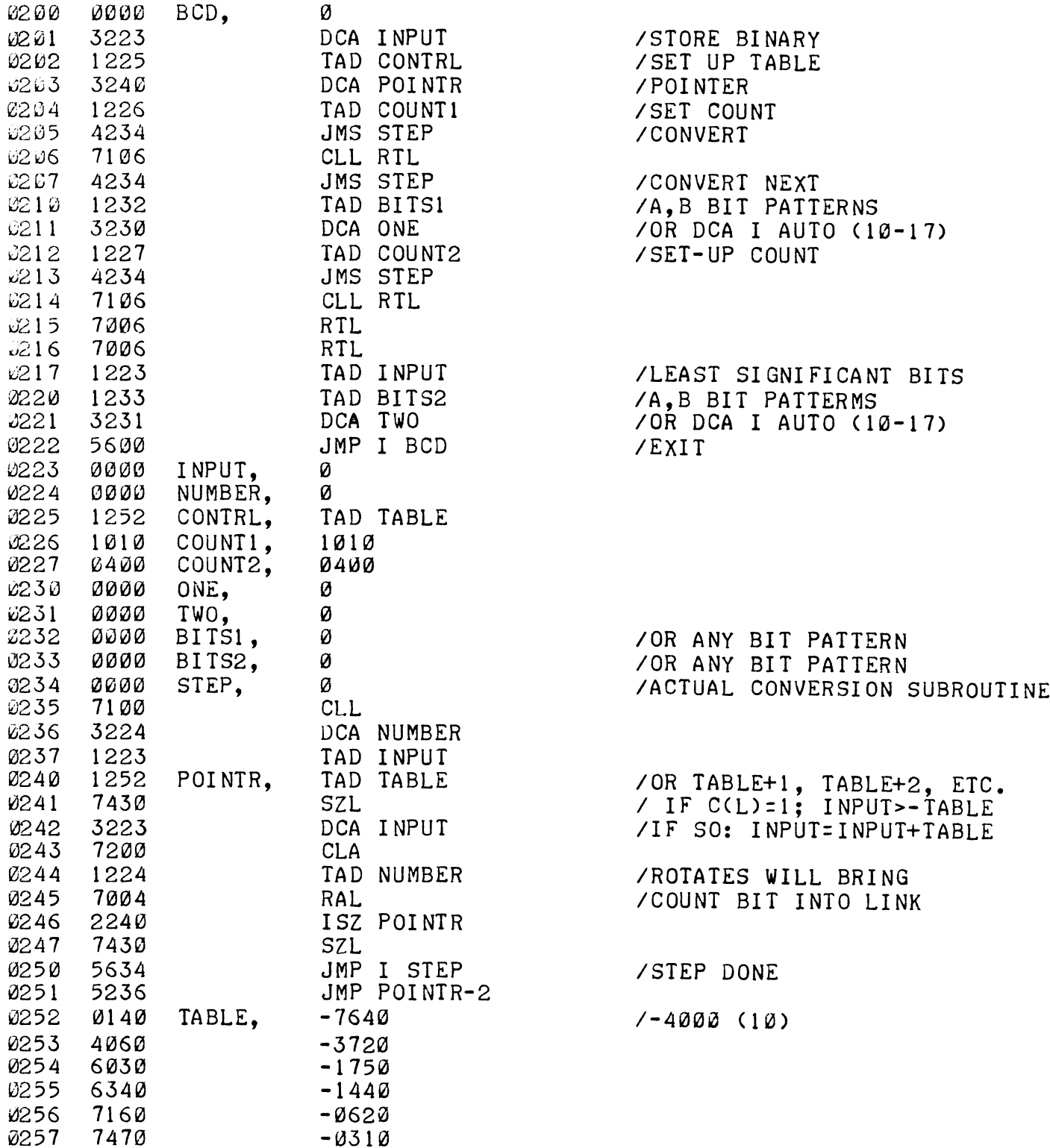

 $\hat{\vec{r}}$ 

 $\bar{z}$ 

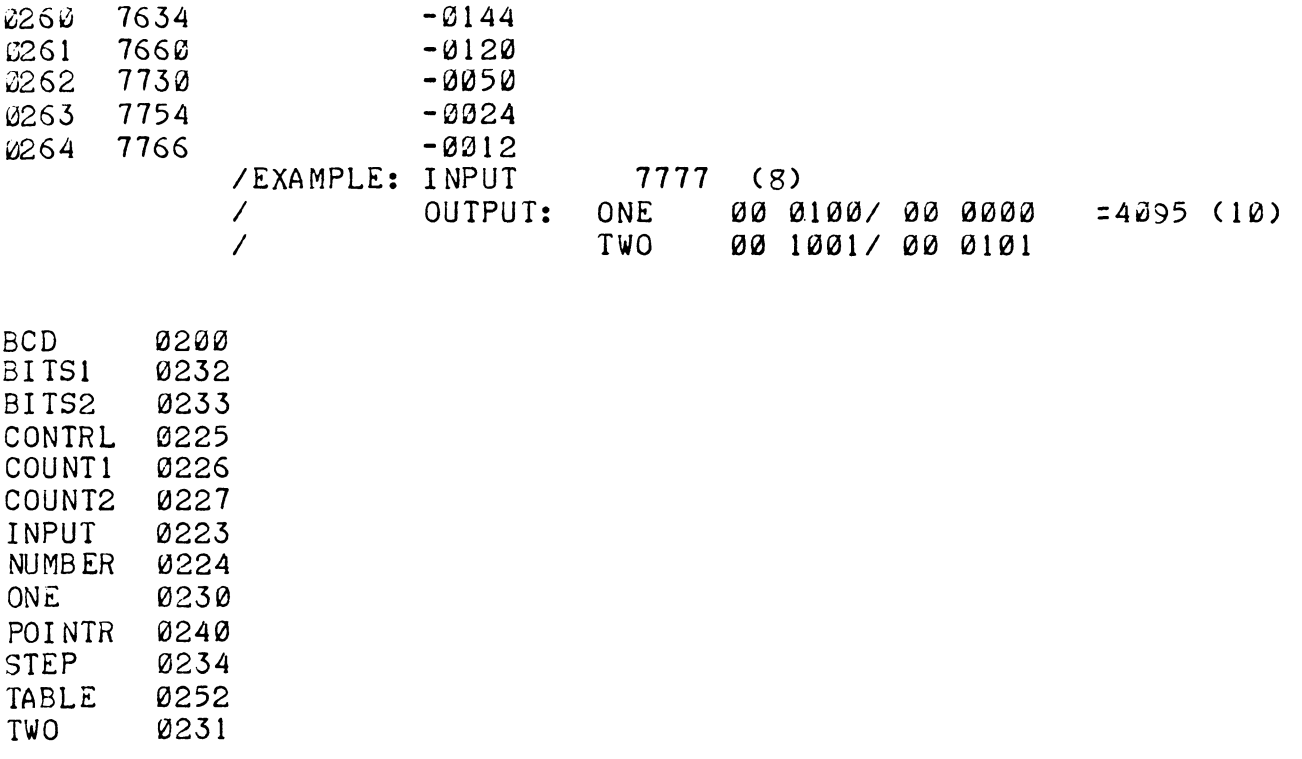

### 11. DIAGRAMS (Not Applicable)

#### 12. **REFERENCES**

### 12. 1 Other Library Programs

Digital-8-14-U-Sym.